## R software for network analysis

#### Dave Hunter

#### Penn State Dept. of Statistics Joint with Mark and Carter and many others

#### MURI networks grant meeting, November 18, 2008

**∢ ロ ▶ ィ 何 ▶ ィ** 

 $QQ$ 

<span id="page-0-0"></span>Œ.

#### www.r-project.org

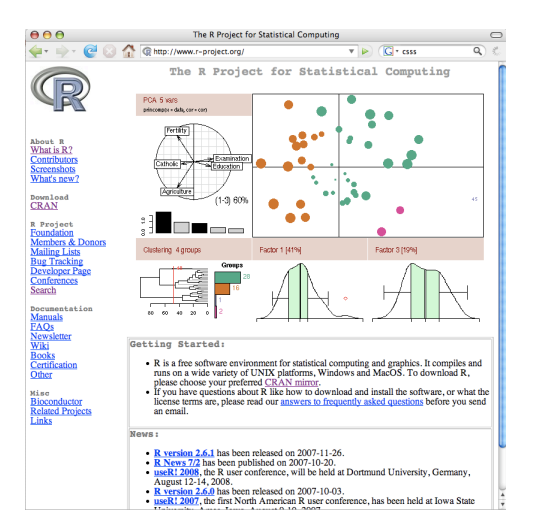

- R: A statistical environment
	- Open-source
	- Extendible; ∼1500 user-created packages exist
	- Mostly written in C
	- Well-maintained (if not always well-documented) by a core group of the world's top computational statisticians

イロト イ押ト イヨト イヨト

 $QQ$ 

### statnet

#### www.statnet.org

Thanks Carter!

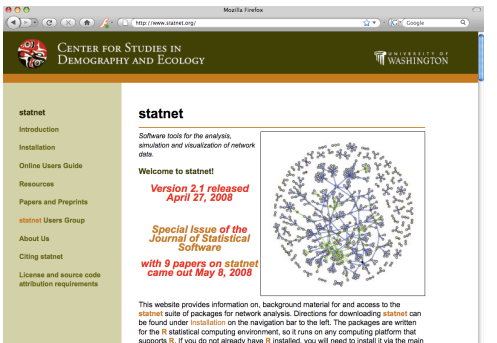

Rweb resource-site, www.r-project.org. Instructions for installing R can also be found

statnet: A suite of R packages for network analysis

#### Includes packages:

- $\bullet$  sna
- **o** network
- **e** ergm
- latentnet
- degreenet

イロト イ押ト イヨト イヨト

唐

 $QQ$ 

 $\bullet$  . . .

Special issue (v 24) of *J. Stat. Soft.* devoted to statnet

## A simple R package exploiting the R/C interface

```
% ls -RF1 pakij/
DESCRIPTION*
R/
src/
```
**pakij//R: my\_runif.R zzz.R\***

**pakij//src: my\_runif.c\***

**% R CMD INSTALL pakij**

K ロ ▶ K @ ▶ K ミ ▶ K ミ ▶ - ' 큰' - K 9 Q @

## A simple R package exploiting the R/C interface

```
% ls -RF1 pakij/
DESCRIPTION*
R/
src/
```

```
pakij//R:
my_runif.R
zzz.R*
```
**pakij//src: my\_runif.c\***

```
% R CMD INSTALL pakij
```

```
pakij/R/my_runif.R
```

```
my_runif <- function(n) {
  .C("hey_diddle_diddle",
     n=as.integer(n),
     foo=double(n)
     )$foo
}
```
イロト イ団 トイモト イモトー

 $E = \Omega Q$ 

# A simple R package exploiting the R/C interface

```
% ls -RF1 pakij/
DESCRIPTION*
R/
src/
```

```
pakij//R:
my_runif.R
zzz.R*
```

```
pakij//src:
my_runif.c*
```
**% R CMD INSTALL pakij**

```
pakij/R/my_runif.R
```

```
my_runif <- function(n) {
  .C("hey_diddle_diddle",
     n=as.integer(n),
     foo=double(n)
     )$foo
}
```
#### pakij/src/my\_runif.c

```
#include <R.h>
```

```
void hey_diddle_diddle (int *n, double *answer) {
 Rprintf("Hello world.\n");
 GetRNGstate(); /* R: enable uniform RNG */
  for (int i=0; i<*n; i++)
   answer[i] = unif rand();
 PutRNGstate(); /* Disable RNG before return */
}
```
イロト イ団 トイミト イミト・ミニ りんぴ

## Using the pakij package

```
R Console
                                                                      \overline{10}\bullet to \blacksquare and \blacksquare and \blacksquare and \blacksquare\sqrt{2}R version 2.7.2 (2008-08-25)
Copyright (C) 2008 The R Foundation for Statistical Computing
ISBN 3-900051-07-0
R is free software and comes with ABSOLUTELY NO WARRANTY.
You are welcome to redistribute it under certain conditions.
Type 'license()' or 'licence()' for distribution details.
  Natural language support but running in an English locale
R is a collaborative project with many contributors.
Type 'contributors()' for more information and
'citation()' on how to cite R or R packages in publications.
Type 'demo()' for some demos, 'help()' for on-line help, or
'help.start()' for an HTML browser interface to help.
Type 'a()' to quit R.
> library(pakij)
Welcome to pakij. Type help(package="pakij") for help.
> mv runif(5)
Hello world.
[1] 0.3902963 0.8882839 0.2367153 0.7684934 0.5996129
```
イロト イ母 トイラ トイラトー

 $E = \Omega$ 

# The R API

- Entry points in the R executable callable from C code
- **Example: Carter exploits this in the network package.**

#### In network/R:

```
add.edge<-function(x, tail, head, names.eval=NULL,
                   vals.eval=NULL, edge.check=FALSE, ...){
  #Check to be sure we were called with a network
  if(!is.network(x))
    stop("add.edge requires an argument of class network.")
  #Do the deed
  invisible(.Call("addEdge_R",x,tail,head,names.eval,vals.eval,
                  edge.check, PACKAGE="network"))
}
```
In network/src: **SEXP addEdge\_R(SEXP x, SEXP tail, SEXP head, SEXP namesEval, SEXP valsEval, SEXP edgeCheck) { ...**

イロト イ団 トイモト イモトー

医心  $2Q$ 

**> plot(ecoli1)**

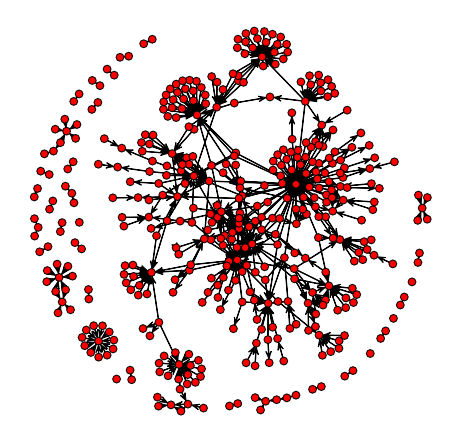

**←ロト ← 伊 ト ← ミト** 

 $2Q$ 

ē

**> plot(ecoli1) > class(ecoli1) [1] "network"**

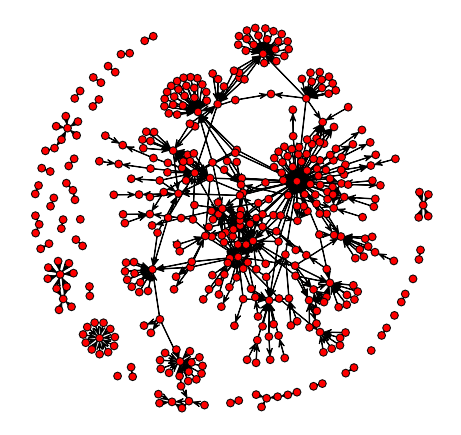

**K ロ ▶ K 倒 ▶ K ミ ▶** 

 $2Q$ 

∍

```
> plot(ecoli1)
> class(ecoli1)
[1] "network"
> summary(ecoli1)
Network attributes:
  vertices: 423
   directed : TRUE
   hyper : FALSE
   loops : FALSE
   multiple : FALSE
   bipartite : FALSE
   total edges= 519
   density = 0.002907465
```
**Vertex attributes:**

**self: FALSE TRUE 364 59**

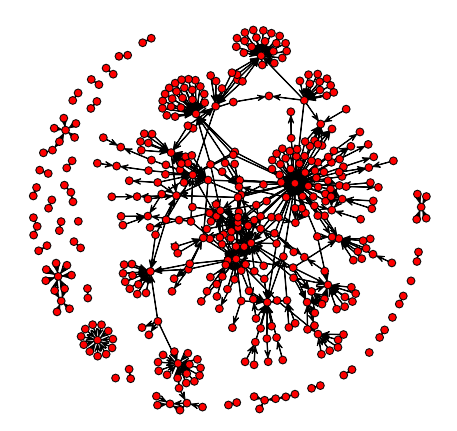

**K ロメ K 御 メ K 君 メ K 君** 

 $QQ$ 

```
> plot(ecoli1)
> class(ecoli1)
[1] "network"
> summary(ecoli1)
Network attributes:
  vertices: 423
   directed : TRUE
   hyper : FALSE
   loops : FALSE
   multiple : FALSE
   bipartite : FALSE
   total edges= 519
```

```
density = 0.002907465
Vertex attributes:
self:
FALSE TRUE
 364 59
> summary(ecoli1 ~ edges + odegree(0:5))
  edges odegree0 odegree1 odegree2 odegree3 odegree4 odegree5
    519 81 229 71 25 13 3
```
イロト イ押 トイラト イラト

 $\Omega$ 

### A simple ERGM using the ergm package in R

The ecoli1 network has 519 edges, 423 nodes (thus 423  $\times$  422 possible directed edges). Take  $g(y) = \text{\# edges in } y$ :

$$
P(Y = y) \propto \exp{\theta \times \# \text{ edges in } y}
$$

$$
= \left(\frac{p}{1-p}\right)^{(\# \text{ edges in } y)}
$$

イロト イ部 トイヨ トイヨ トー

唐山  $2Q$ 

# A simple ERGM using the ergm package in R

The ecoli1 network has 519 edges, 423 nodes (thus 423  $\times$  422 possible directed edges). Take  $g(y) = \text{\# edges in } y$ :

$$
P(Y = y) \propto \exp{\lbrace \theta \times \# \text{ edges in } y \rbrace}
$$
  
= 
$$
\left(\frac{p}{1-p}\right)^{(\# \text{ edges in } y)}
$$

- **> model1 <- ergm(ecoli1 ~ edges)**
- **> model1\$coef**
	- **edges**
- **-5.837562**

This means the MLE is  $\hat{\theta} = -5.84$ . It is exact because  $g(y)$  in this example ensures independent  $Y_{ii}$ , so MPLE=MLE!

イロト イ母 トイ ヨト イヨト 一身

 $QQ$ 

# A simple ERGM using the ergm package in R

The ecoli1 network has 519 edges, 423 nodes (thus 423  $\times$  422 possible directed edges). Take  $g(y) = \text{\# edges in } y$ :

$$
P(Y = y) \propto \exp{\theta \times \# \text{ edges in } y}
$$

$$
= \left(\frac{p}{1-p}\right)^{(\# \text{ edges in } y)}
$$

**> model1 <- ergm(ecoli1 ~ edges)**

- **> model1\$coef**
	- **edges**
- **-5.837562**

This means the MLE is  $\hat{\theta} = -5.84$ . It is exact because  $g(y)$  in this example ensures independent  $Y_{ii}$ , so MPLE=MLE!

```
Observe:
> log(519 / (423 * 422 - 519))
[1] -5.837562
                                            イロト イ母 トイ ヨト イヨト 一身
                                                                  2QNov 2008 R for networks
```
Let's consider an edge to have one of four categories, depending on whether or not each of its endpoints is self-regulating:

```
> model2 <- ergm(ecoli1 ~ nodemix("self"))
> summary(model2)
Pseudolikelihood Results:
                  Estimate Std. Error MCMC s.e. p-value
mix.self.FALSE.FALSE -6.61974 0.07543 NA <1e-04
mix.self.TRUE.FALSE -7.48923 0.28874 NA <1e-04
mix.self.FALSE.TRUE -4.22686 0.05730 NA <1e-04
mix.self.TRUE.TRUE -5.04049 0.21389 NA <1e-04
```
This choice of  $g(y)$  also ensures independent  $Y_{ii}$ , so the MLE and the MPLE are the same. Thus, the MLE is found analytically and there is no MCMC standard error.

イロト イ母ト イヨト イヨト

<span id="page-15-0"></span>GB 1  $QQ$